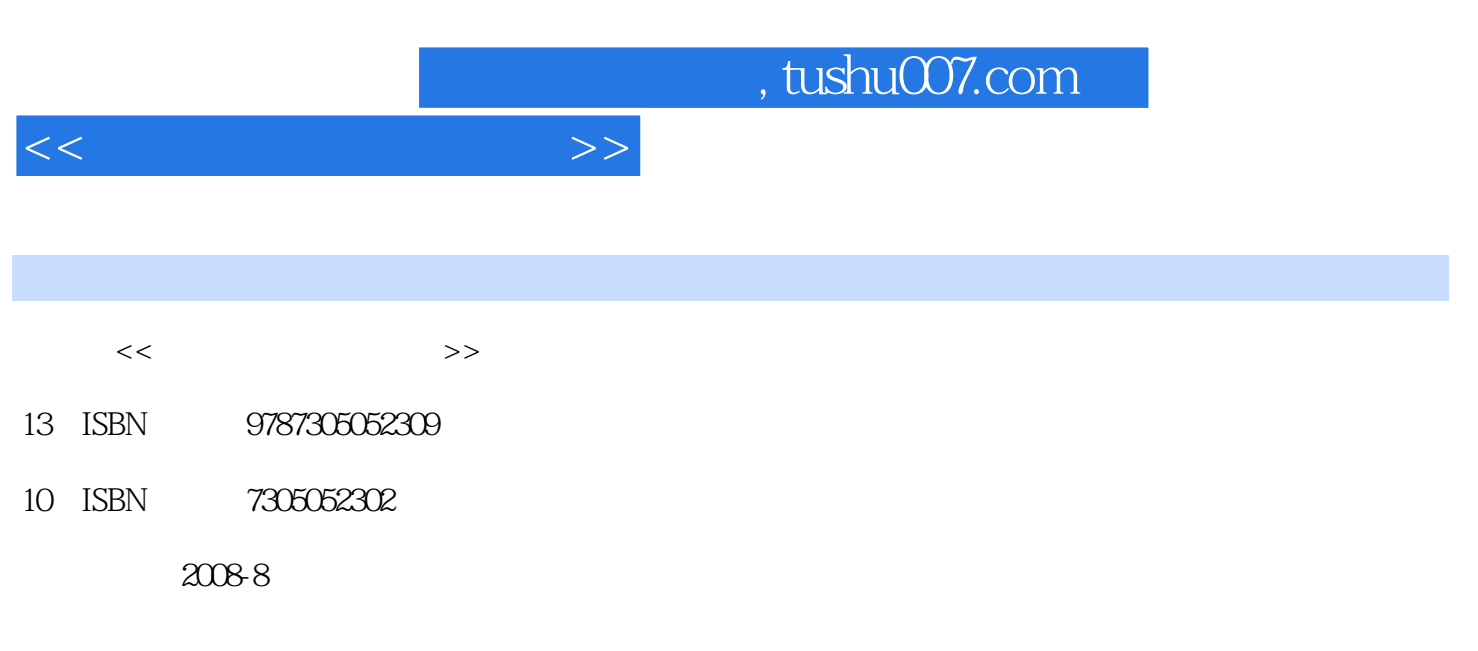

页数:227

PDF

更多资源请访问:http://www.tushu007.com

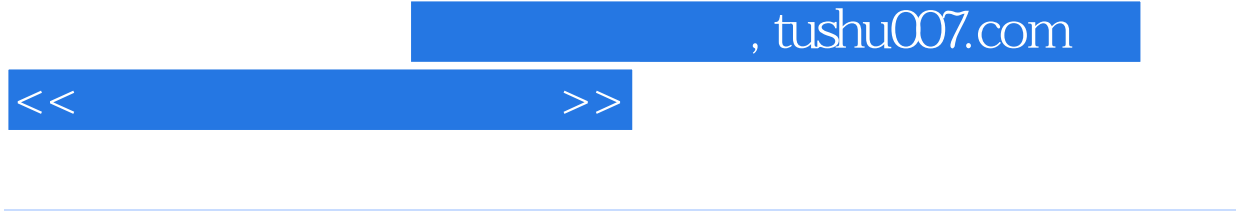

 $\kappa$ 

 $\mathfrak{p}$ 

## IT教育机构应如何应对?

……这些问题关系到国内信息技术人才培养工作的开展,直接影响到今后我国信息产业的振兴问题。 管理学大师彼德德鲁克教授提出"人力资源"一词距今已经半个世纪,经过这几十年的发展,人力资  $\lq$   $\lq$   $\lq$   $\lq$   $\lq$   $\lq$   $\lq$   $\lq$   $\lq$   $\lq$   $\lq$   $\lq$   $\lq$   $\lq$   $\lq$   $\lq$   $\lq$   $\lq$   $\lq$   $\lq$   $\lq$   $\lq$   $\lq$   $\lq$   $\lq$   $\lq$   $\lq$   $\lq$   $\lq$   $\lq$   $\lq$   $\lq$   $\lq$   $\lq$   $\lq$   $\lq$   $\lq$ IT<br>IT  $\prod_{a}$  and  $\prod_{a}$  and  $\prod_{a}$  and  $\prod_{a}$  and  $\prod_{a}$  and  $\prod_{a}$ 

## $11r$

 $\mathfrak{m}$  , and  $\mathfrak{m}$  is the IT

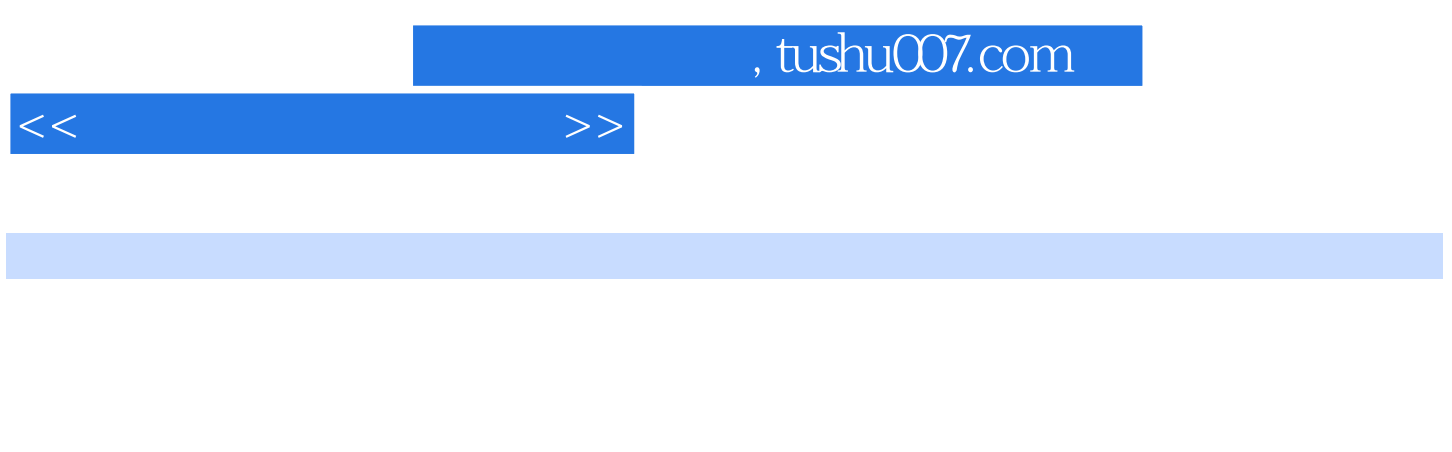

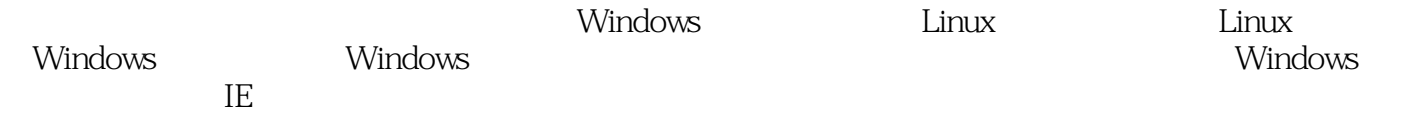

 $<<$  the set of the set of the set of  $>>$ 

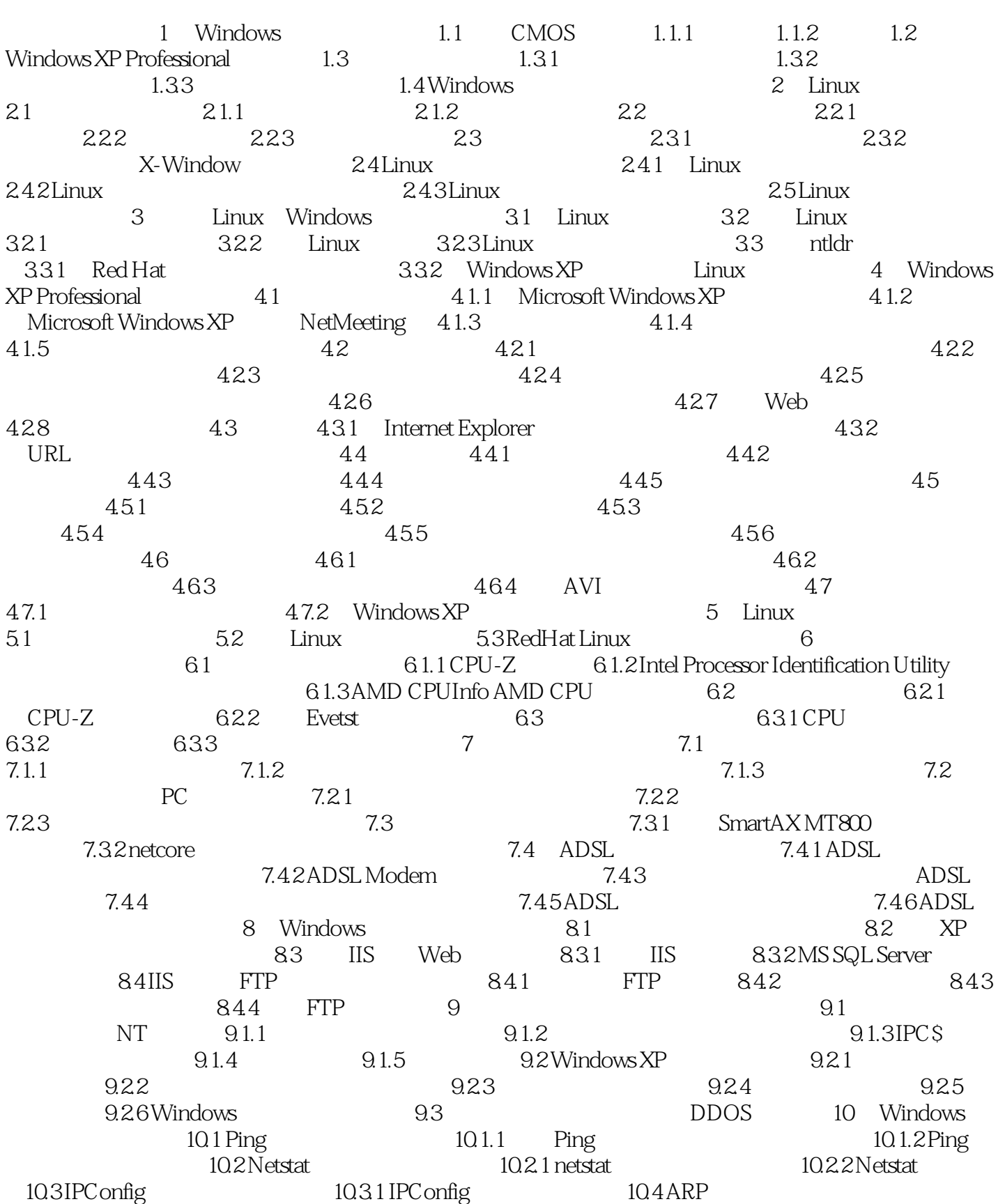

## $<<$

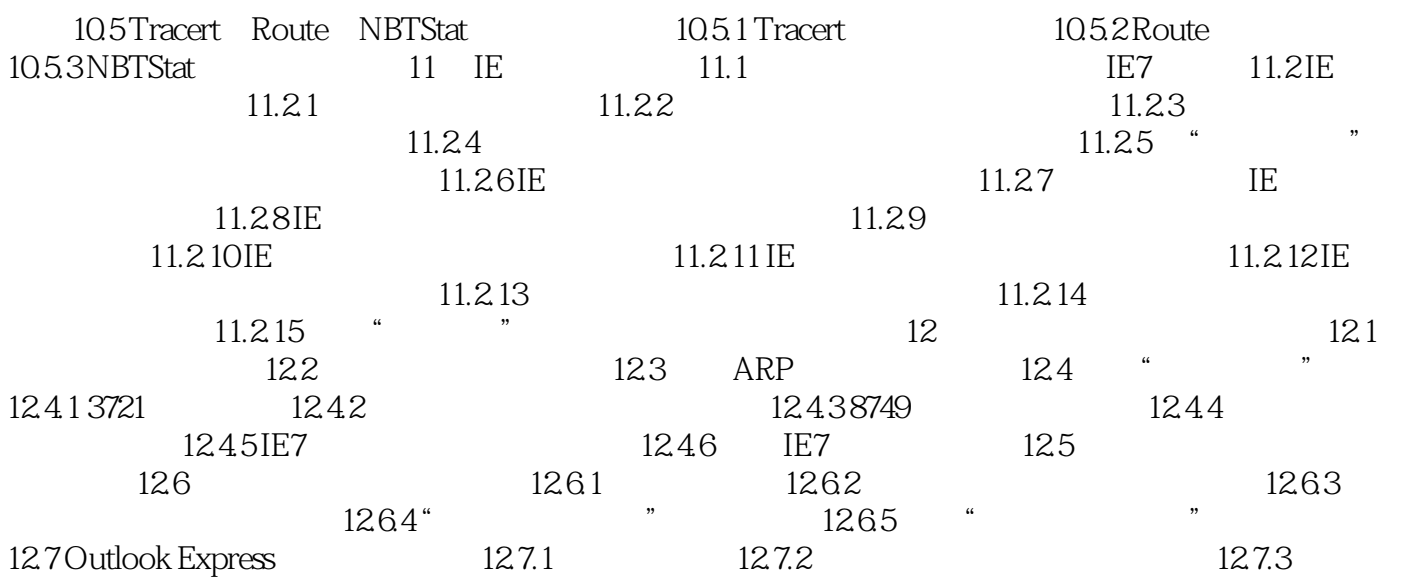

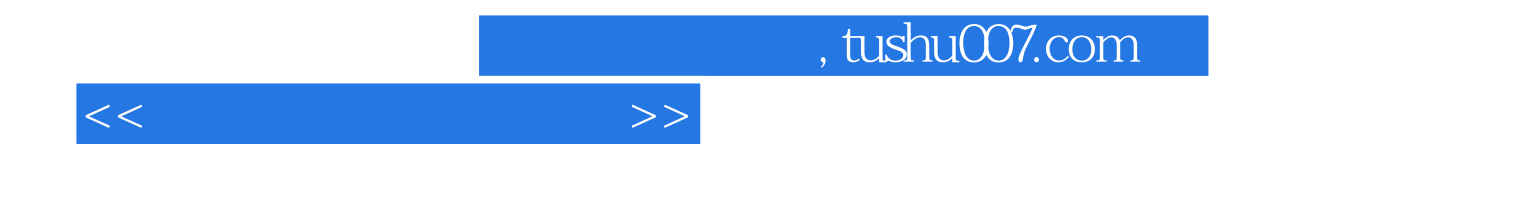

本站所提供下载的PDF图书仅提供预览和简介,请支持正版图书。

更多资源请访问:http://www.tushu007.com